# Chapitre **6 Le Logiciel R et Statistique Inférentielle**

# **Introduction**

Dans ce chapitre on donne les fonctions R les plus couramment utilisées afin d'obtenir les estimations ,les intervalles de confiance pour les paramètres classiques : moyenne, proportion, variance les tests d'hypothèses les plus classiques.

.Nous allons fonder tous les exemples de ce chapitre sur le fichier de données

### *intimamedia.csv*

#### *Présentation du fichier:*

La paroi artérielle est constituée de trois couches : l'intima, la media et l'adventice. L'épaisseur de l'intima-media est un marqueur reconnu d'athérosclérose. Elle a été mesurée par échographie sur un échantillon de 110 sujets. Des informations sur les principaux facteurs de risque ont aussi été recueillies.

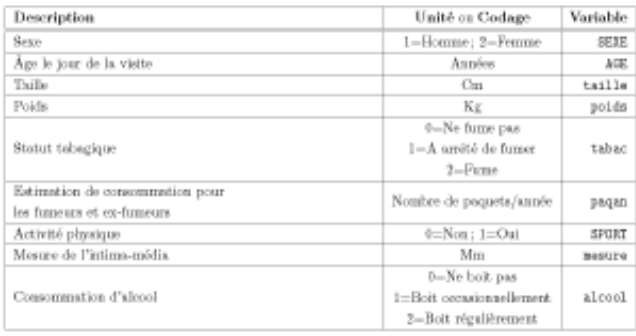

## **6.1 ESTIMATION PONCTUELLE**

Le tableau ci-dessous présente les fonctions R qui donnent les estimateur des paramètre les plus connus.

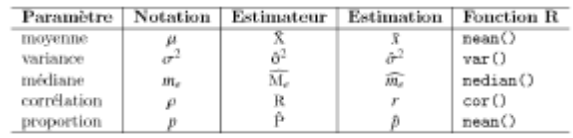

# **6.1 INTERVAL DE CONFIANCE**

6.1.1 Intervalles de confiance pour une moyenne

**• Cas des grands échantillons** *(n* **> 30) ou des petits échantillons avec hypothèse de normalité**

L'intervalle de confiance est obtenu grâce à la fonction t. test().

*Exemple d 'application:*

On s'intéresse à l'estimation par intervalle de confiance de la moyenne du poids des personnes de l'étude.

**> t.test(poids,conf.level=0.9)\$conf.int**

*[l] 65.16024 67.80436*

Nous obtenons l'intervalle de confiance [65.16,67.80] de niveau de confiance 0.9.

#### **• Cas des petits échantillons**

Dans le cas où aucune hypothèse n'est faite sur les données , nous conseillons d'utiliser une approche par *bootstrap.* Il est possible d'utiliser les fonctions boot () et boot. ci () disponibles dans le *package* boot.

*Exemple d'application:* Nous disposons d'un échantillon, représentatif de la population féminine, de dix femmes ayant les taux de cholestérol suivants (en *g/l)* : **> taux <- c(3,1.8,2.5,2.1,2.7,1.9,1.5,1.7,2,1.6)**

Sans hypothèse gaussienne des données, nous proposons un intervalle de confiance de niveau 95 % du taux moyen de cholestérol des femmes

**> require(boot) > moyenne <- function (x, indices) mean(x[indices])**

 $>$ **taux.boot**  $\lt$  **boot** (**taux, moyenne, R** = 999, **stype** "i",  $\sin$   $=$  "ordinary")

**<sup>&</sup>gt;boot.ci(taux.boot, conf = 0.95,type = c("norm","basic", "perc", "bca") )**

```
BOOTSTRAP CONFIDENCE INTERVAL CALCULATIONS
Based on 999 bootstrap replicates
CALL :
boot.ci(boot.out = taux.boot, conf = 0.95, type =
c("norm", "basic", "perc", "bca"))<br>Intervals :
Level Normal Basic<br>95% (1.787, 2.366) (1.770, 2.340)<br>Level Percentile BCs
                                           Basic
Level Percentile DCs<br>
95% (1.82, 2.39) (1.83, 2.41)<br>
Calculations and Intervals on Original Scale
```
6.1.1 Intervalles de confiance pour une proportion *p*

• Cas des grands échantillons  $(np \sim 5$  et n(1 - *p*)  $\sim 5$ )

Il est possible d'utiliser la fonction binom. approx () du *package* epitools.

*Exemple d'application* : On s'interesse à l'estimation par intervalle de confiance de la

proportion d'hommes (codes 2 ci-dessous) chez les personnes étudiés

 $>$  require(epitools)

> table(sexe) # Repartition de la variable sexe.

 $> binom.approx(141,226)$  [c("lower","upper")] # Calcul de l'ic

La fonction prop. test () foumit egalement un intervalle de confiancede la proportion

• Cas des petits echantillons : calcul exact

Il est possible d'utiliser la fonction binom. Test().

> binom.test(141,226)\$conf # Calcul de l'ic avec *n=226.*

La fonction binom. exact () du *package* epitools renvoie le même intervalle de confiance.

Intervalles de confiance pour une vanance

• Cas des echantillons avec une hypothese de normalito

> require(sigma2tools)

> sigma2.test(poids,conf.level=0.9)\$conf

Cas des echantillons sans hypothese de normalitc

Il est possible d'utiliser les fonctions boot () et boot. ci () disponibles dans le *package* boot.

~ *Exemple d'application* : Reprenons les donnees du taux de cholesterol

des femmes et calculons un intervalle de confiance de la variance du

taux de cholesterol sans hypothese de norrnalite des donnees.

 $> \text{taux} < c(3,1.8,2.5,2.1,2.7,1.9,1.5,1.7,2,1.6)$ 

> require(boot) # Charger Ie *package* boot.

> variance <- function(x,indices) var(x[indices])

> taux.boot <- boot(taux, variance, R 999, stype = "i", sim = "ordinary")

 $>$  boot.ci(taux.boot, conf = 0.95, type c("norm", "basic", "perc", "bca"))

```
BOOTSTRAP CONFIDENCE INTERVAL CALCULATIONS
Based on 999 bootstrap replicates
CALL :
boot.ci(boot.out = taux.boot, conf = 0.95, type =
               c('norm', 'basic'', 'perc'', 'bccc'')Intervals :
Level
          Normal
                             Basic
95% (0.1060, 0.4412)
                           (0.1026, 0.4448)Level
        Percentile
                              BCa
95%
     (0.0521, 0.3943) (0.1201, 0.4670)Calculations and Intervals on Original Scale
Some BCa intervals may be unstable
```
Remarque : pour de grands échantillons sans hypothèse de normalité, on peut utiliser une approche asymptotique en utilisant :

> require(asympTest)

> asymp.test(poids,par="var")\$conf

| Type        | Condition de validité          | Fonction R              |
|-------------|--------------------------------|-------------------------|
| proportion  | $np \geq 5$ et $n(1-p) \geq 5$ | $prop.test(x)$ \$conf   |
|             | aucune                         | $binom{m}{x}$ conf      |
| moyenne     | $n > 30$ ou normalité          | $t.test(x)$ \$conf      |
| variance    | normalité                      | $signa2.test(x)$ \$conf |
| médiane     | aucune                         | wilcox.test(x)\$conf    |
| corrélation | binormale                      | $cor.test(x)$ \$conf    |

*Ici vous trouvez un tableau récapitulatif pour les différents intervalles de confiances*

*D'une manière similaire on donne un tableau récapitulatif pour les différents tests statistiques*

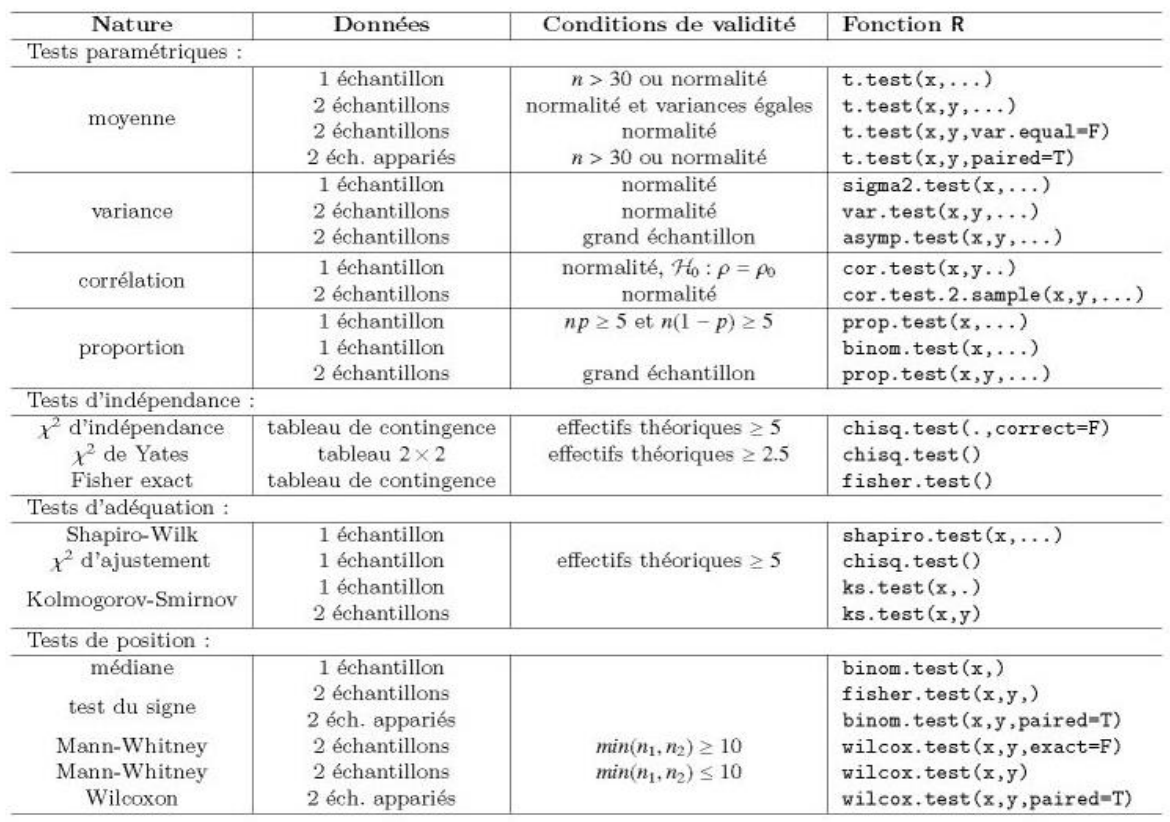

Plus d 'explications seront fournie dans la session de travaux pratique sur le logiciel R ! (cf. Tp03)